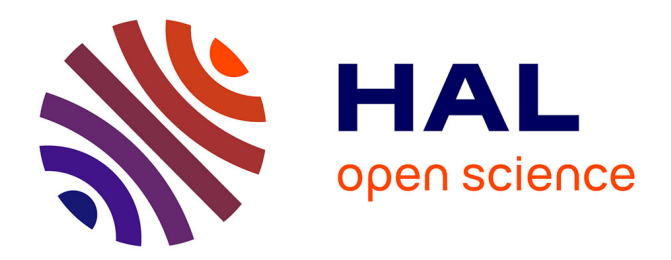

# **Development of a computer system to support the AG-MEMOD composite model**

Fabrice Levert, Frederic Chantreuil

## **To cite this version:**

Fabrice Levert, Frederic Chantreuil. Development of a computer system to support the AG-MEMOD composite model. 89. EAAE Seminar: Modelling agricultural policies: state of the art and new challenges, Feb 2005, Parme, Italy. 1 p.  $hal-01594294$ 

## **HAL Id: hal-01594294 <https://hal.science/hal-01594294>**

Submitted on 7 Jun 2020

**HAL** is a multi-disciplinary open access archive for the deposit and dissemination of scientific research documents, whether they are published or not. The documents may come from teaching and research institutions in France or abroad, or from public or private research centers.

L'archive ouverte pluridisciplinaire **HAL**, est destinée au dépôt et à la diffusion de documents scientifiques de niveau recherche, publiés ou non, émanant des établissements d'enseignement et de recherche français ou étrangers, des laboratoires publics ou privés.

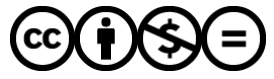

[Distributed under a Creative Commons Attribution - NonCommercial - NoDerivatives 4.0](http://creativecommons.org/licenses/by-nc-nd/4.0/) [International License](http://creativecommons.org/licenses/by-nc-nd/4.0/)

### **Development of a computer system to support the AG-MEMOD composite model**

Fabrice Levert and Frédéric Chantreuil

**ll\1RA, Unité d'Economie et Sociologie Rurale, Rennes, France**

#### **Abstract**

The AG-MEMOO project is a 24 country partnership with the overall objective of providing a tool to simulate policy scenarios for about 30 commodity markets, for each year to a 10-years horizon, for the entire EU and for each country individually.

A computer system have been developed to combine the econometrically estimated models produced by each partners and to deliver an easily accessible and friendly set of results for the tested scenarios.

The combined AG-MEMOO model is supported by Excel and Gams softwares and can be used without the need to enter the Gams code simply by implementing scenarios and viewing results in Excel spreadsheets.

The paper shows particularly how the information is structured in the system and how equations are encoded in the Gams interpretable language.

#### **Keywords**

Multi-countries model, modelling tool, computer system, Gams, Excel

#### **Introduction**

The EU AG-MEMOO composite model is an econometric, dynamic partial equilibrium, multiproduct model with a country level disaggregation supported by publics funds from the Commission through the Fifth Framework Programme, and from Member States.

Originally based on the work of FAPRI-Ireland Partnership, the aim was 10 develop and to expand the European model (FAPRI GOLD Model) which runs in Excel and generates projections and simulations providing detailed country level result for 5 countries only. Considering the request of the Commission and the large number of partners (14 in the initial part of the project, 24 after the addition of partners from the New Members States) the main objectives were to produce a friendly tool, easy to share, with a high flexibility in order to be able to add new countries, new products or to change sorne specifications. The objective was to select the appropriate software in order that the solution is as accessible and as affordable as possible.

The aim of this paper is to show the technical solutions that have been created to combine the different country models, allowing them to keep their own specificities, and to produce an outcome able to generate results of policy scenarios at an EU level with the specific country level results. In this poster, we present the structure of the newly-built model, detailing the coding of variables and equations.

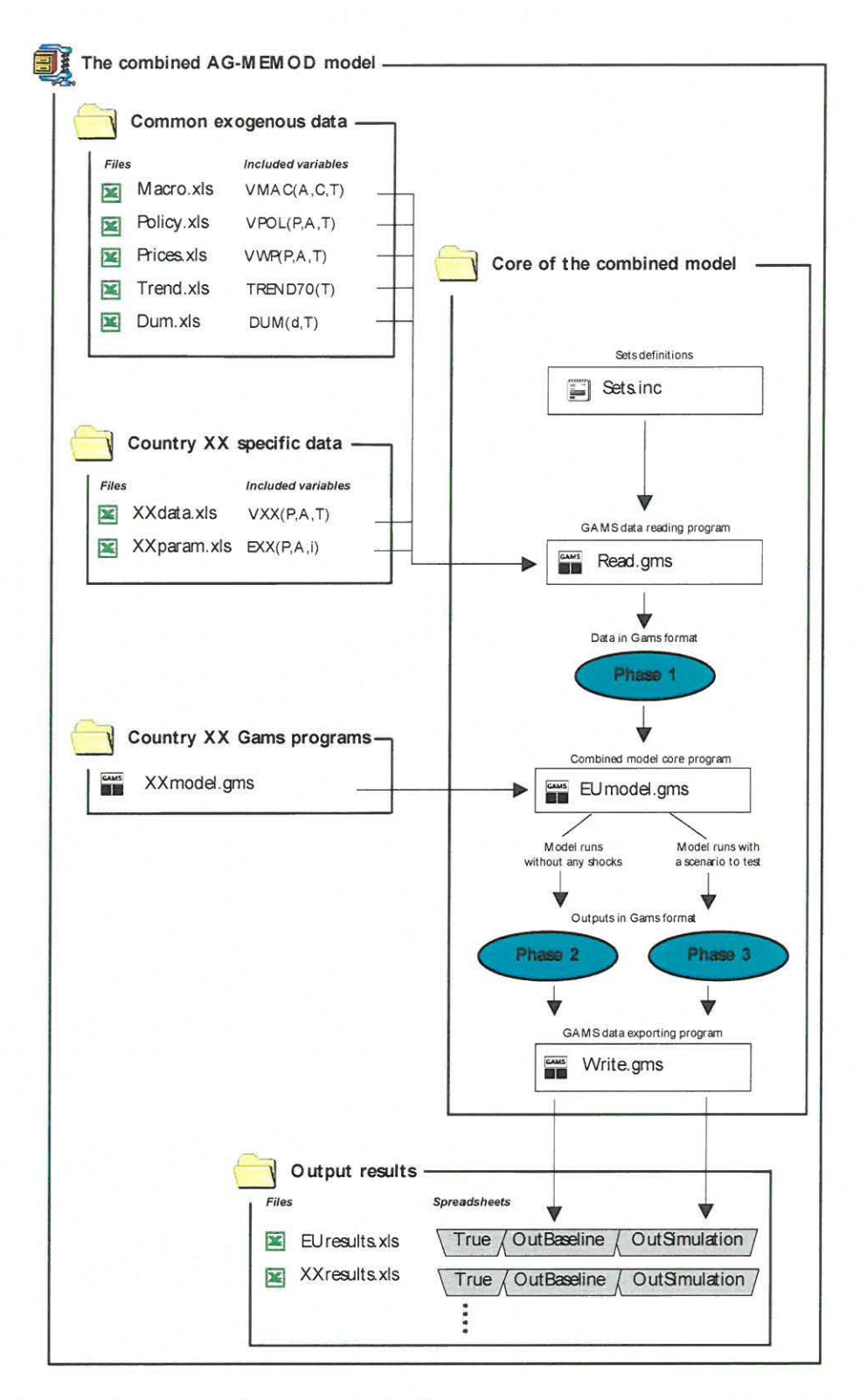

Figure 1 : Structure of the AG-MEMOD composite model

#### Country models characteristics and linkage principles

ln the partnership, every country has built its own model based on the FAPRI-GOLD model guideline (Hanrahan, 2001). Supply, demand, stocks and trades are econometrically estimated for every commodity markets. A commodiry market must be balaneed and closed at this country level, which will ensure the closure rule at the EU level.

The domestic prices are estimated using a key price and the self sufficiency ratio which are provided by the country that is the most important for a specific market. The world price is used by the main produeer to estimate its domestic priee or by individual countries when no key priee can be found in the EU.

#### The software choice

The software choice has been driven by practical considerations, notably the possibility to easily introduce:

- functional forms for behavioural equations
- **exogenous data,**
- behavioural parameters estimated separately by the partners,
- historical data for different countries for an easy presentation of outputs.

Following Advisory Group suggestions and for reasons of flexibility, our computer system is based on a combination of Gams and Excel software. Excel is used to store all types of data necessary for the model (data, behavioural parameters, dummies, etcetera) and to automatically receive ail the outputs of the mode!. Ali kinds of data manipulations which allow a friendly presentation of the simulation results are then possible. Gams has been chosen for its relatively low price and its accessible language allowing a compact representation of large and complex models. Furthermore there are many ways to easily transfer data to Excel spreadsheets. Among these data transfer methods, a procedure developed by T. Rutherford is used.

#### The information structuring

The model is structured as shown in figure 1.

A set of Exeel files containing common exogenous data is stored in a directory. These data are written in different spreadsheets depending on their types:

- Macroeconomie variables: Gross domestic products (GDP), population, GDP deflator and exchange rates for ail the EU countries modelled.

- Policy variables: intervention priees, subsidies and ail policy variables for which the same level applies to ail EU members.

- World prices.

- Trend and dummies, which are used sometimes in the equations, are defined in common and stored in two different spreadsheets.

For each country three files are delivered:

- An Excel spreadsheet containing ail the country level data on commodity balance, commodity prices, policy variables (national quotas, reference yields, etc.).

- An Excel spreadsheet with all the estimated behavioural parameters.
- A file with the equations of each particular country model encoded in Gams code.

Three main Gams files then constitute the core of the combined model:

- A first file reads ail the data, which are stored in Excel spreadsheets in a common directory and in ail the country directories. Data are converted into a Gams specifie format to be easily used by the main program. The definition of variables names, which

must follow a cornmon Mnemonic, is represented in an isolated text file. Each partner has to use this file for reference to build its own country database.

- The main program that has to solve the combined model uses the data generated by the previous file. Programming elements are put in force to solve the model ensuring the links between the different country models are active. Outputs are exported in the Gams data format to be treated by the next file.

- The last Gams file is linked with the outputs of the combined model. Variables for the rest of EU are calculated if sorne countries are omined from the combined model and results are exported in various Excel files

An Excel based output results file is created for each country and one is also produced for the EU as a whole. In each file are three spreadsheets with the same structure:

- The historical data is copied in the true data spreadsheet.

- If the model is solved wirhout any shocks, resulrs are exported in the baseline scenario spreadsheet.

- When the model is solved with a shock or a policy scenario, results are exported to the policy scenario simulation spreadsheet.

Other spreadsheets are created in the output Excel files to present results of the model in a graphical format or in pre-defined tables.

#### **Data implementation**

One of the main issues is to ensure the consistency of the approach to data naming across ail partners. Mnemonic have been developed for each kind of elements that is part of a variable name: Partners agree on specifie names for country codes, commodity codes and activity codes. These codes are used in the Gams specific language to generate variables indexed with as many dimensions as necessary.

i) *Common variables EU level po/icy variables, world priees and countries macroeconomic variables*

A policy variable whieh is cornmon for ail the countries takes the general name VPOL and is indexed with three dimensions: one for the commodity concerned, one for the type of poliey instrument (activity code) and one for the time period. In this way, the soft wheat intervention price in 1996 can be noted as VPOL(WS,PIN, 1996) and entered in the Excel spreadsheet for common policy variables with the first and the second dimension in a column and the third one in a row.

ln the same way, world priees are named VWP. This variable needs three dimensions, such that the Corn world priees in 2002 which is the Maize US Gulf price in US\$/tonnes is noted VWP(CO,PMD,2002).

The third main type of common variables are country macroeconomic variables. They are named in a variable set called VMAC with three dimensions. Here the commodity dimension is unnecessary but is replaced with the country dimension. VMAC(POP,FI, 1990) is the mnemonic for the population in Finland in 1990 in million people.

#### ii) *Country specifie variables: data and estimated parameters*

Country specific data need four dimensions for their commodity, activity, country and time. In a first step, the country dimension is taken into account in the narne of the variable because ail the data for a country are stored in the same spreadsheet. For example, the soft wheat production in France in 1996 is stored in a spreadsheet called Frdata.xls with only three dimensions and is read as VFR(WS,SPR, 1996). In a second step, after the importing phase, these variables can be renamed for an easier data manipulation in Gams with a more general name considering the country as an index V(WS,SPR,FR,1996).

Behavioural estimated parameters are designed with a common name. The index is the same as that of the dependant variable but the time dimension is not needed and is replaced with an index which indicates the position of the estimator in the equation. For instance, in the soft wheat production in France equation, the constant take the name E(WS,SPR,FR,O), the parameter associated with the first explanatory variable takes the name E(WS,SPR,FR,1), and so on. As for country data, every partner deliver a spreadsheet with only three dimension, the country dimension is considered in the Gams data reading procedure. In our example EFR(WS,SPR, 1) is read in the file FRparam.xls and the new name is given in a second step.

#### *iii) Trend and dummies*

Sorne equations in country models use a time trend to represent technical progress or general tendencies. They can also use dummies to represent structural changes or particular events. These elements are entered as variables in two different Excel spreadsheets that are shared by the partners. Il has been decided that when someone uses a trend in an equation, this trend begins in 1970 with the value of 0 and is increased by one for every year. The variable has then only one dimension, which is the time and is called TREND70(T). In 2000, the time trend is noted TREND70(2000) and take the value 30.

Dummies are considered with two dimensions: The first is an index to designate the kind of dummy, and the second is a time index. In this way, for example, a dummy to represent the structural change in Germany due to reunification in 1990 can be noted as DUM(D90,T) and takes the value 0 every year except in 1990 where its value is 1.

#### **Encoding of equations in Gams code**

All estimated equations of the model could take this general form:

$$
Y(t+I) = a_0 + \sum_{i=1}^{n} a_i * X_i(T)
$$
 (1)

with  $Y$ , the estimated variable,  $X$  an exogenous variable which could have an impact on the level of Y,  $a_0$  the intercept element of the function,  $a_i$  the behavioural coefficient related to variable  $X_i$ , *n* the number of explanatory variables, *t* the time and T which can be equal to  $t + 1$  or t if the corresponding variable is a lagged one.

Consider the equation for Sunflower yields in France. It has been estimated as a function of:  $X<sub>j</sub>$ : the French lagged price for sunflower divided by the French GDP deflator, *X,:* A trend,  $X_3$ : A dummy (=1 in 1981, 0 otherwise)

$$
Y(t+1) = a_0 + a_1 * X_1(t) + a_2 * X_2(t+1) + a_3 * X_3(t+1)
$$
 (2)

Following the Mnemonic, the previous equation can be written as:

$$
UFYHAFR(t+1) = a_0 + a_1 * UFPFHFR(t) / GDPDFR(t) + a_2 * TREND70(t+1) + a_3 * D81(t+1)
$$
\n(3)

with UF, the commodity code for sunflower, FR the country code for Franee, and with YHA, PFH, GDPD as respectively, the activity codes for Yield area harvested (in tons/ha), Domestic priee (in national currency/l OOkg) and Gross Domestic Product deflator.

The writing of equation (3) into Gams is done as follows:

•

```
V2("UFII ,"YHA","FRII,T+I) =e=
EST("UF","YHA","FR"," l ")
+ESTC'UF","YHA","FR","2") * V2("UF","PFH","FR",T)/VMAC("GDPDll ,"FR",T)
+EST("UF","YHA","FR","3") * TREND70(T+1)
  +EST("UF","YHA","FR","4") • DUM("D81 ",T+ 1)
         \ddot{\cdot}
```
(4)

The code "V2" in equation (4) indicates that the variable is endogenous in the model and indicates that there is an equation for calculating this variable in the system. If an equation for a variable is omitted, an automatic assignment in the common part of the program gives the true value of this variable or gives the last known value from the historical data. This facility can be required when the model is solved with only a few countries and when a country that delivers a key priee and its selfsufficiency rates has been excluded from the system:

Let's consider the pig meat price equation in the Spanish sub-model :

```
V2("PK","PRM","ES",T+I) =e=
EST(ItPK","PRM"."ES","0")
+E5T("PK","PRNI","ES"," 1") * V2("PK","PFEIt,"DE",T+I) * VMAC('IEXRE","ES",T+l)
+EST("PK","PRM","E5","2") * V2("PK","PRM","ES",T)
                                                                                   (5)
\vdots
```
The Spanish pig meat reference price is a function of a constant, the German key price for pig meat expressed in  $E/100kg$  (carcass) and the lagged Spanish price.

If ail country models are in the system, there is an equation in the German sub-model for calculating the German pig meat priee as a function of an exogenous world priee and policy variables such as subsidy export limits or tariff rate quotas:  $V2("PK", "PFE", "DE", T+1)$  is endogenous.

We have the possibility in our system to solve the model for only one country or any combination of countries. ln a situation where the Spanish model is included and the German model excluded, the equations stay the same but an assignment automatically reassigns the pig meat price in Germany as an exogenous variable: V2("PK","PFE","DE",T+l) is then considered equal to V("PK","PFE","DE",T+l) which is read in the German country data spreadsheet and holds until the end of the simulation period with first credible estimation results.

#### **The running** ofthe **model and shocks implementation**

One of the advantages of this computer system is that the user can produce projections and simulations to evaluate measures, programmes and policies without entering the Gams code.

Running the combined model to generate projections corresponding to a baseline scenario consists of successively running the three Gams files constituting the core of the system: the Gams file that reads data from Excel files (Read.gms), the Gams file that solves the system composed of the country models that the user has chosen to introduce (EUmode1.gms) and finally the Gams file that exports results in predefined spreadsheets (Write.gms).

Before running the first Gams file, common exogenous data have to be included in corresponding Excel spreadsheets out to end of the projection period. Then each Gams subprogram uses outputs of the previous one. On completion, outputs are stored in predefined Excel spreadsheets to produce the baseline.

Two possibilities are available to introduce shocks into the system:

The first one allows the user to modify directly the value of the variable that has been chosen to be shocked in the spreadsheet. For instance, consider the examination of the effect of a 70% partial decoupling of grain compensatory payments after 2005 for the entire EU. The procedure is to modify the value in the policy.xls spreadsheet where the variable VPOL("GR","COM",T) is stored for the corresponding years. The three Gams files have to be run again and results are exported in predefined spreadsheets to produce the simulation results in the same Excel files as those where the baseline scenario outputs are stored.

The problem here is that the original values used to build the baseline are then lost because they are replaced or overwritten in the original policy variables file. The alternative is then to introduce the shock in the beginning of the EUmodel.gms program by introducing this simple addition to the code:

> GRCOMREF=VPOL("GR","COM","2005") ;  $VPOL("GR", "COM", TE) = GRCOMREF*0.3;$

TE is a time period corresponding to the 2005 to 2010 period and GRCOMREF is the name of a variable with the value of the grain compensatory amount in 2005 assigned. With this method the first program, which reads the data, does not have to be run again and the original data files are preserved.

#### **Conclusion**

The computer system that has been developed to support the AG-MEMOD composite model is a satisfactory response to the project's initial objectives. The framework allows the planning, structuring and the combination of the works of many partners. It provides a flexible tool to produce simulations for agricultural commodities markets and it can be used by non-specialist users.

The actual tool consists of a compressed directory structure of 10,000Kb. A 30 years dataset is included for 14 countries, 30 commodities are modelied and more than 3000 equations are solved in the entire system. Two "common" and accessible software packages are necessary ta fully utilise the system but Excel is sufficient for access to the database and for access to the simulation results that have been generated with the Gams solver.

The flexibiliry of the system allows the user to run a country model in a stand-alone format or in any combination of the countries available. The extension of the model to cover new countries, such as the new Member States, provides no particular computer related difficulties. Likewise the structure of the model means that the addition of new commodities can be achieved without any practical difficulty. In the same way, the updating procedure is relatively straight forward as the main tasks are

the updating of the Exeel data files with reeent historical data and/or new estimated parameters. The most important point is 10 employ equations that are as robust and consistent as possible in the country models.

#### **Acknowledgements**

The research of the AG-MEMOD Partnership is supported by public funds from the Commission, through the Fifth Framework Programme (QLRT-2000-00473), and from member states. The Partnership, composed originally of !4 teams now includes 24 partners and has special links with the Food and Agricultural Policy Research Institute (FAPRI) and EUROSTAT.

Thanks to Trevor Donnellan for the attentive review of this paper.

#### **Bibliography**

Brooke, A., Kendrick, D., Meeraus, A. and Raman, R. (1998). "GAMS - A user's guide"

Chantreuil, F. and Levert, F. (2003). "What is a complete and convenient model to be combined",  $5<sup>th</sup>$ AG-MEMOD meeting, Capri, Italy.

Hanrahan, K., (2001). "The EU GOLD model 2.1" An introductory manual"

Levert, F., (2003). "Note about the Gams software", note available on the AG-MEMOD restricted website

Levert, F., (2003). "Model response to a shock", note available on the AG-MEMOD restricted website

Levert, F., (2004). "A guide to run the EU combined model", note available on the AG-MEMOD restricted website

Rutherford, T. "An Excel Data Transfer Utility", http://debreu.colorado.edu/xllink/xllink.htm

149311

# Development of a computer system to support the AG-MEMOD composite model

#### Fabrice Levert and Frédéric Chantreuil

INRA, Unité d'Économie et sociologie rurales · Rennes, France Fabrice.Levert@rennes.inra.fr · Frederic.Chantreuil@rennes.inra.fr

> The EU AG-MEMOD composite model is an econometric, dynamic, partial equilibrium, multi-products model with a country level disaggregation.

The challenge was to develop a tool for combining 14 econometric country models, allowing the implementation of scenario reform projections at the EU level and for each member state.

## Model structure

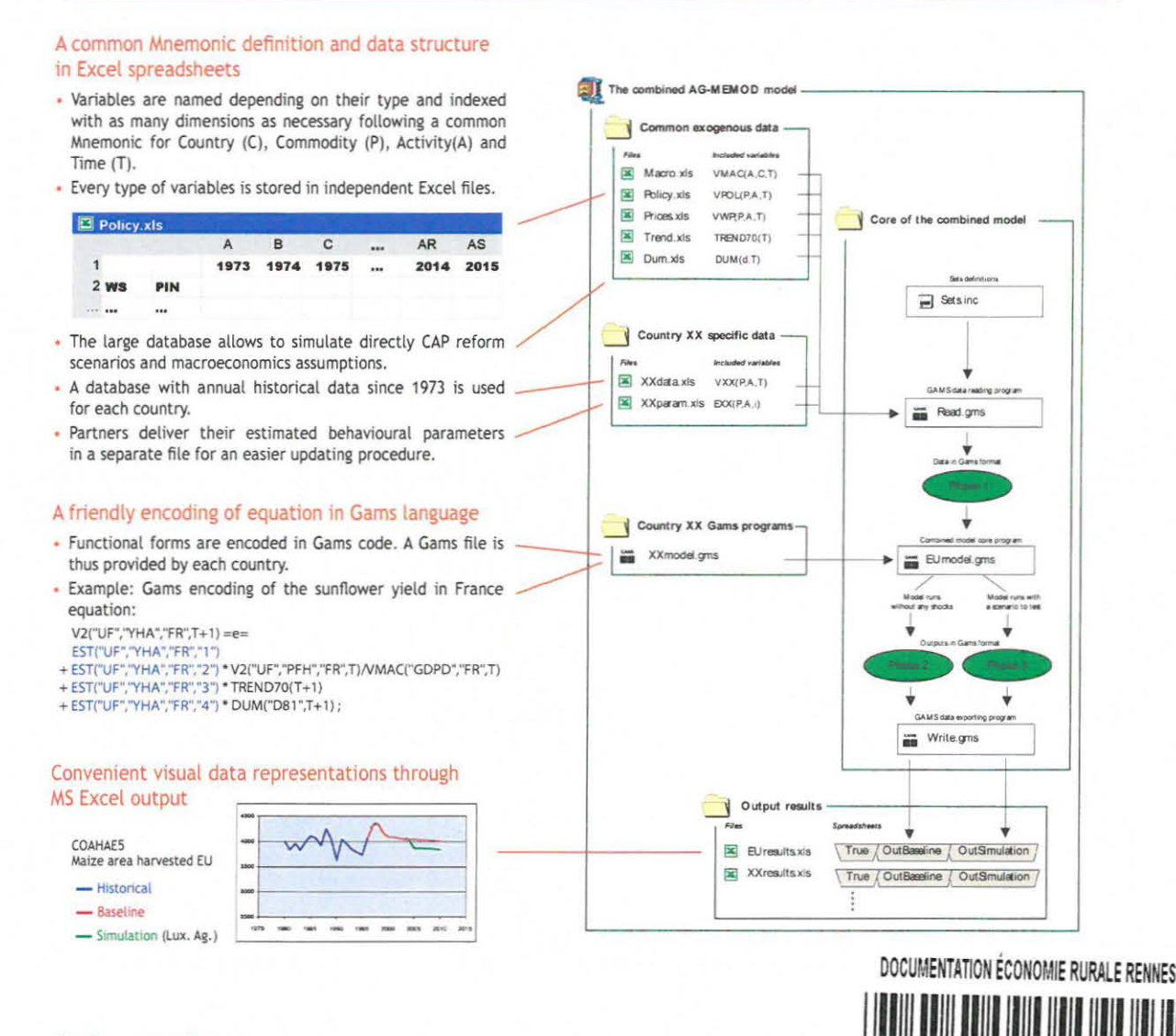

## **Main results**

- . Each country model can be run as stand-alone or in any type of combination with a group of the other countries.
- No particular computer-related difficulty in updating and expanding of the number of countries and products.
- · Several ways to introduce shocks and scenarios without entering the "black box" environment of the Gams program itself.
- A compact, clear, understandable and laptop-friendly system compressed in a 10,000 Kb directory.

 $0\quad 0$ 

The current model version is a 30-year database for 14 countries, 30 commodities and allows the user to generate policy scenario simulations for each year up to a 10-year horizon.

The research of AG-MEMOD partnership is supported by public funds from the Commission through the 5th FFP, and from Member States

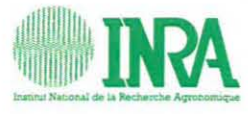

 $9<sup>2</sup>$ 

 $\overline{2}$ 

89th EAAE Seminar . February 3-5, 2005 . Parma, Italy